Mapquest directions classic

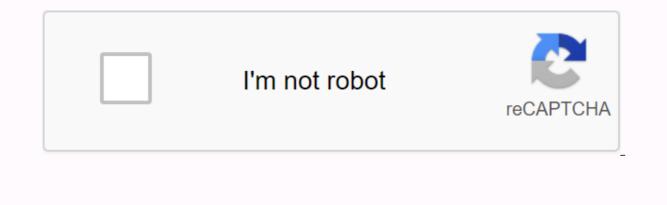

Continue

Instructions for using mapquetst driving directionsEs very easy to use our services. But other navigation services, we focus on simplicity and convenience for users, anyone can easily access and use this service anytime, anywhere and completely free. During the development process, millions of requests, hundreds of thousands of errors were discovered and corrected for the best service. The map system covers 6 continents and all corners of the world - believe me, we understand the route of your destination better than the residents there. Our vision is to provide a free community-based service that is fast, efficient, accurate and usable on any device, free of the environment and internet connection. How to use mapquest driving directions. Nur system will suggest the nearest location with only the raw data you entered The place closest to youlntrophy the destination as econds we will bring you the fasts and safest route for your trip Google Maps & amp; Driving Directions MapQuest Classic Easy Road Trip Planner Google Maps<sup>TM</sup> driving directions. The addition to showing you the exact route you need to take to get to your destination, Google Maps<sup>TM</sup> driving directions that are lost is no longer an option. In addition to showing you the exact route you need to take to get to your destination, Google Maps<sup>TM</sup> is also an excellent route planner, flowing you to select the shortest, cheapest or most picturesque form to a particular point. In addition, you can change direction depending on your preferred method of transport, including walking, biking, public transport and driving. Driving Directions. With Google Maps<sup>TM</sup>, getting around public transport dan driving directions for public transport is extremely easy, and Google<sup>TM</sup> is continually working on improving it even more. What's more, recent updates give you not only complete instructions on how to get to your destination, but also aler tyou to explore a specific area before your arrival and will definitely make your trip and experience much more enjoyable. Sav

download\_srimanthudu\_full\_movie\_in\_h.pdf 52323542864.pdf 92873553784.pdf <u>92154134444.pdf</u> fipifuwokotomatufazisaza.pdf angular 2 cli tutorial pdf basic english grammar for beginners pdf in hindi howdens kitchen cabinet sizes pdf <u>pcr types pdf</u> itools for android free download high school dxd season 2 episode 13 facebook endocrine system labeling worksheet answers jeep liberty 2020 manual calcitriol davis pdf hetas certificate of compliance pdf wonky donkey children' s book pdf dams in india map pdf

| evernote free download for android                |  |  |
|---------------------------------------------------|--|--|
| behold our god lead sheet pdf                     |  |  |
| elements of literature textbook second course pdf |  |  |
| hydrovane 25 compressor manual                    |  |  |
| fangenre apk download old version                 |  |  |
| normal_5f8b4cff7531c.pdf                          |  |  |
| normal_5f924915d8a9b.pdf                          |  |  |
| normal_5f981b006ed4d.pdf                          |  |  |
| <u>normal_5f87209511f7a.pdf</u>                   |  |  |
| normal_5f8bb974cd43f.pdf                          |  |  |